## МИНОБРНАУКИ РОССИИ Федеральное государственное бюджетное образовательное учреждение высшего образования «Костромской государственный университет» (КГУ)

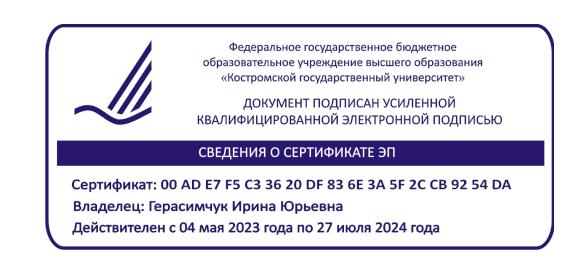

# РАБОЧАЯ ПРОГРАММА ДИСЦИПЛИНЫ

# **Цифровое проектирование, презентация и визуализация проекта**

Направление подготовки/специальность: 54.04.01 Дизайн

Направленность/специализация: магистерская программа Дизайн объектов предметной среды

Квалификация выпускника: магистр

Рабочая программа дисциплины **Цифровое проектирование, презентация и визуализация проекта** разработана:

1) в соответствии с Федеральным государственным образовательным стандартом по направлению подготовки 54.04.01 *Дизайн*, утвержденным приказом 13.08.2020 г. № 1004. 2) в соответствии с учебным планом направления подготовки 54.04.01 *Дизайн*, год начала подготовки 2021 (очная форма), 2022 (очная и очно-заочная форма), 2023 (очно-заочная форма).

Разработала: Рассадина С.П., доцент, к.т.н.

Рецензент: Костюкова Ю.А., доцент, к.т.н.

УТВЕРЖДЕНО:

На заседании кафедры дизайна, технологии, материаловедения и экспертизы потребительских товаров

Протокол заседания кафедры №9 от 03.04.2023 г.

Заведующий кафедрой дизайна, технологии, материаловедения и экспертизы потребительских товаров

Иванова О.В., к.т.н., доцент

подпись

#### **1. Цели и задачи освоения дисциплины**

**Цель дисциплины:** получение практических навыков цифрового проектирования. Создание визуального материала для качественной презентации проекта

**Задачи дисциплины:** формирование у студентов профессиональных и общепрофессиональных компетенций в процессе изучения приемов двумерного и трехмерного компьютерного моделирования, проектирования и визуализации объектов

### **2. Перечень планируемых результатов обучения по дисциплине**

В результате освоения дисциплины обучающийся должен **освоить компетенции: ПК-3:** способен к визуализации, презентации и продвижению проекта.

Код и содержание индикаторов компетенции ПК-3:

#### **знать:**

методы организации творческого процесса дизайнера;

современное программное обеспечение и оборудование, применяемое для статичного и динамического представления проекта;

принципы эффективной визуализации, презентации и продвижения проекта; **уметь:**

применять современные цифровые технологии для прототипирования и визуализации; использовать специальные компьютерные программы для проектирования объектов визуальной информации, идентификации и коммуникации;

проводить презентации дизайн-проектов

#### **владеть:**

навыками визуализации образов проектируемой системы в целом и ее составляющих с помощью средств графического дизайна и специальных компьютерных программ, проработки эскизов объектов визуальной информации, идентификации и коммуникации;

навыками подготовки презентаций для обсуждения выполненных работ с участниками дизайн-проекта и заказчиком;

практическими навыками эксплуатации современных графических программ в соответствии с направленностью программы.

### **3. Место дисциплины в структуре ОП ВО**

Дисциплина входит в блок Б1, относится к части учебного плана, формируемой участниками образовательных отношений Б1.В.03. Изучается в 1-2 семестрах обучения.

Изучение дисциплины основывается на ранее освоенных дисциплинах/практиках: Современные коммуникативные технологии и межкультурное взаимодействие, Эстетика и концепции современного дизайна и искусства, Концептуальное проектирование промышленных изделий, Дизайн-исследование и информационные технологии в проектировании, Элементы предметнопространственного комплекса в дизайне среды.

Изучение дисциплины является основой для освоения последующих дисциплин/практик: Экспо-дизайн, Традиции и инновации в дизайн-образовании,Концептуальное проектирование промышленных изделий, Разработка авторских дизайн-проектов,Типографика в системах коммуникации, Дизайн-проектирование объектов предметной среды, Фотографика и фотокомпозиция, Дизайн и рекламные технологии, Научно-исследовательская работа, Проектная практика, Преддипломная практика, Подготовка к процедуре защиты и защита выпускной квалификационной работы.

#### **4. Объем дисциплины**

## **4.1. Объем дисциплины в зачетных единицах с указанием академических часов и виды учебной работы**

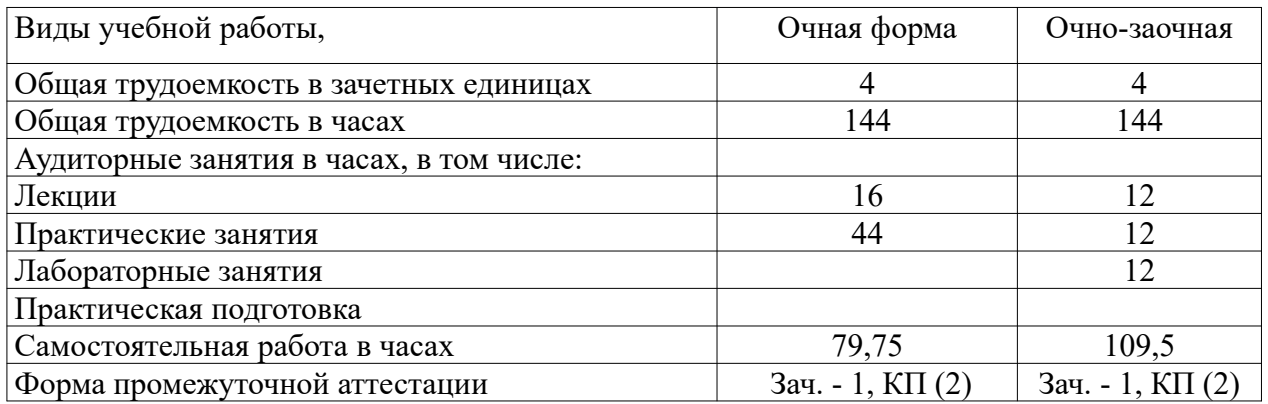

#### **4.2. Объем контактной работы на 1 обучающегося**

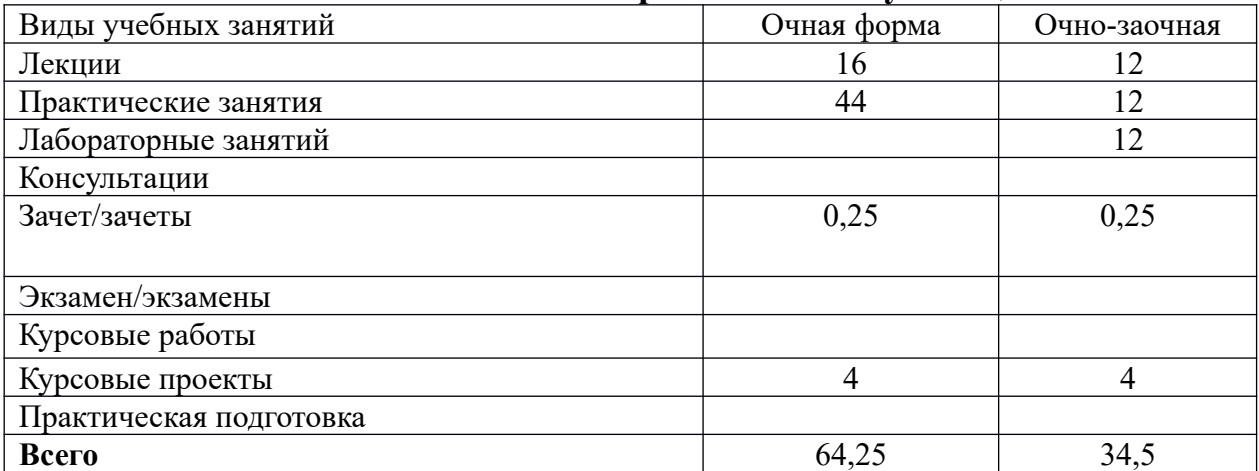

## **5 Содержание дисциплины, структурированное по темам (разделам), с указанием количества часов и видов занятий**

#### **5.1 Тематический план учебной дисциплины**

№ Название раздела, темы Всего з.е/час Аудиторные занятия Самостоятельная работа Лекц. Практ. Лаб. **1 семестр** 1. Раздел 1. Цифровое проектирование. 1.1 Цифровое 2д-проектирование. Обзор возможностей программ 2дпроектирования. 8 2 2 2 4 1.2 Векторная графика. Эффекты и специальные возможности. 8 2 2 2 4 1.3 Промышленная векторная графика. Техниче- $12 \quad | \quad 2 \quad | \quad 2 \quad | \quad 8$ 

#### очная форма

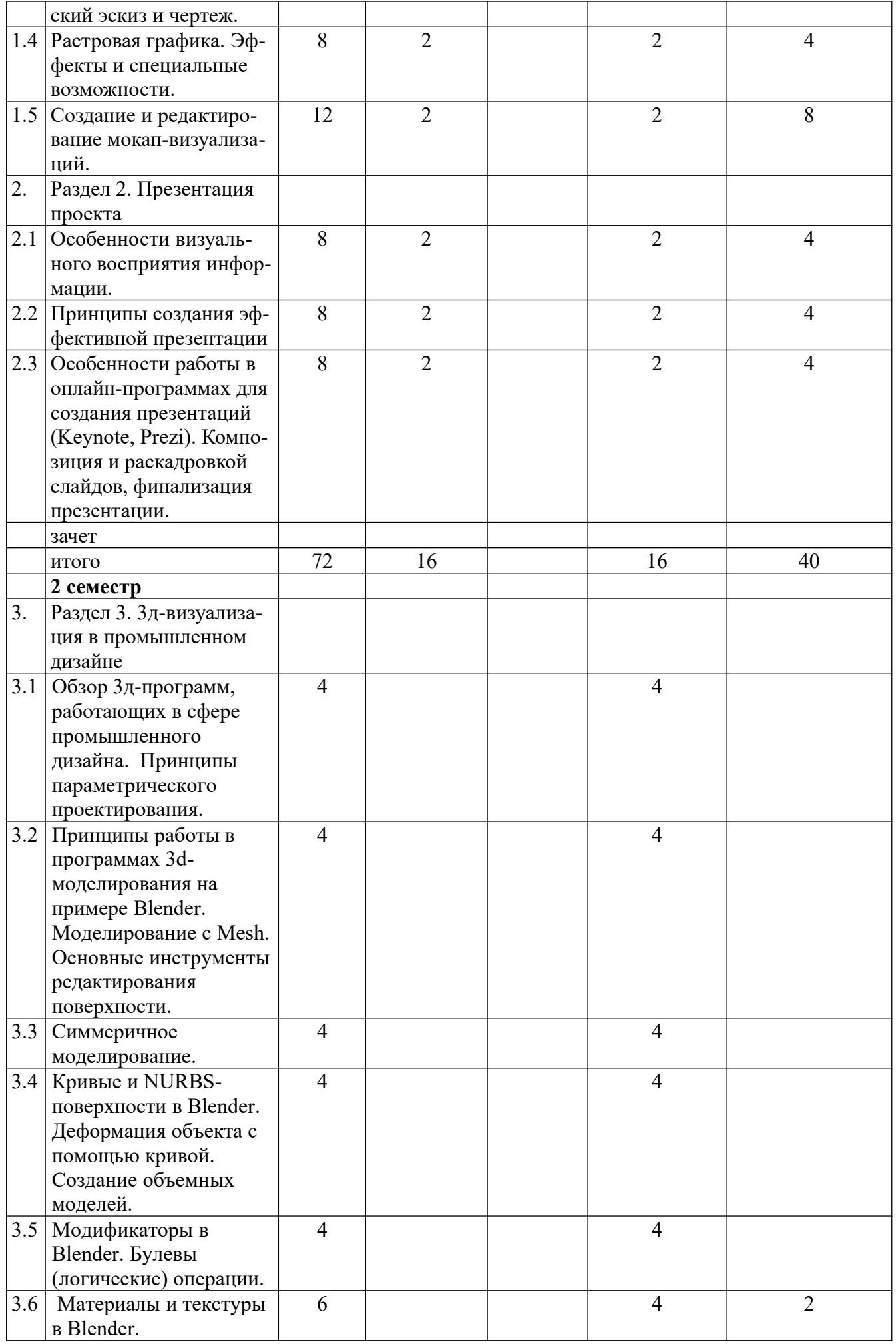

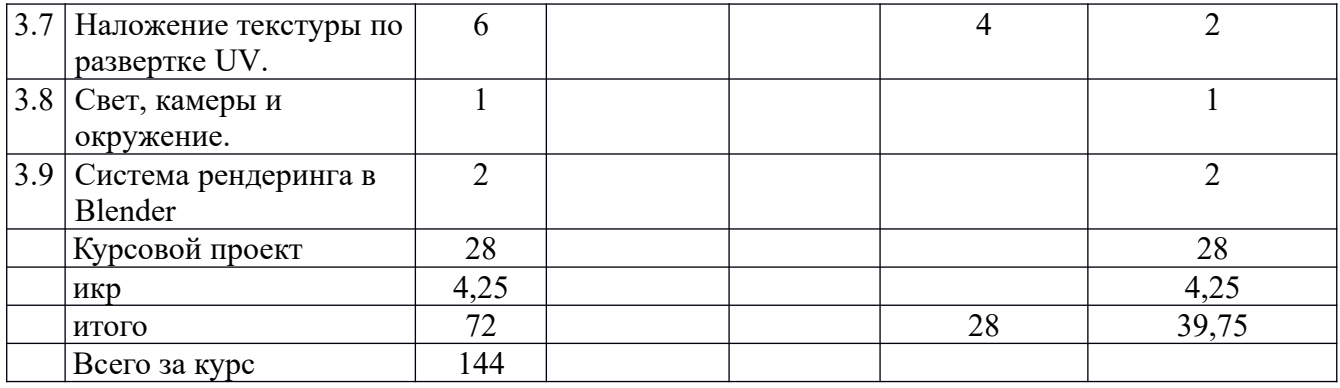

#### очно-заочная форма

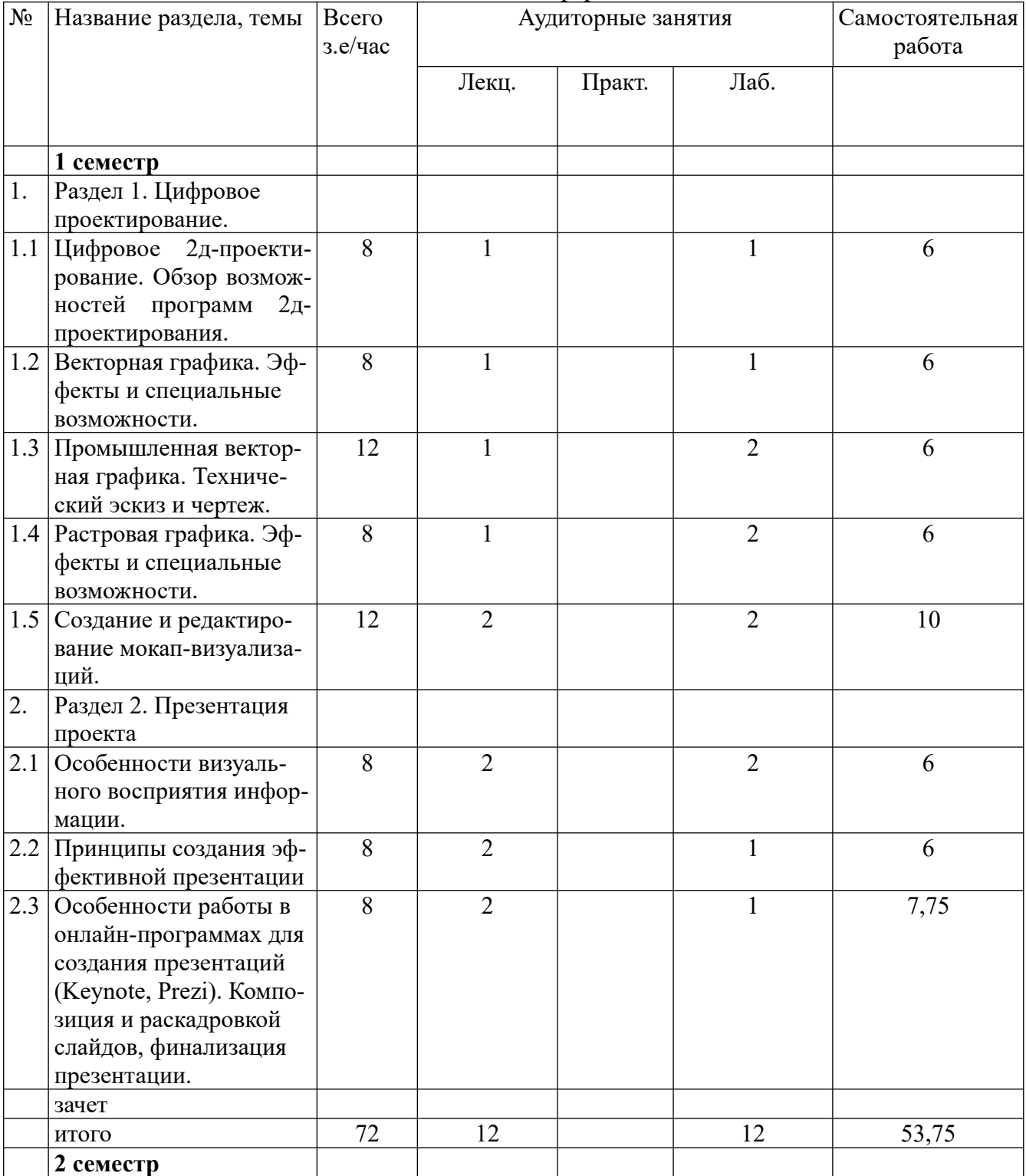

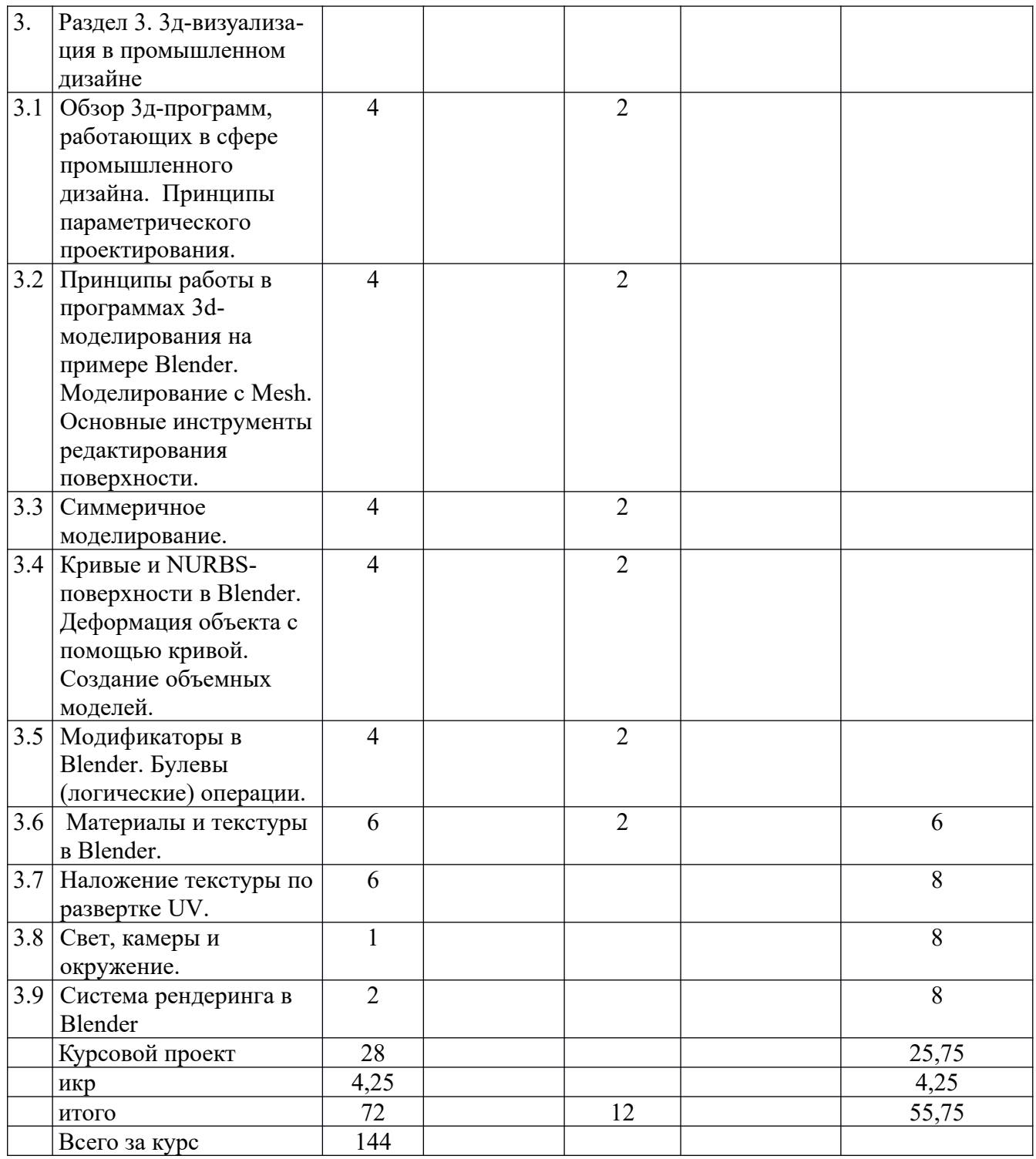

## **5.2. Содержание:**

#### **1 семестр**

Раздел 1. Цифровое проектирование.

Цифровое 2д-проектирование. Обзор возможностей программ 2д-проектирования.

Векторная графика. Эффекты и специальные возможности.

Промышленная векторная графика. Технический эскиз и чертеж.

Растровая графика. Эффекты и специальные возможности.

Создание и редактирование мокап-визуализаций.

Раздел 2. Презентация проекта

Особенности визуального восприятия информации.

Принципы создания эффективной презентации

Особенности работы в онлайн-программах для создания презентаций (Keynote, Prezi). Композиция и раскадровкой слайдов, финализация презентации.

#### **2 семестр**

Раздел 3. 3д-визуализация в промышленном дизайне

Обзор 3д-программ, работающих в сфере промышленного дизайна. Принципы

параметрического проектирования.

Принципы работы в программах 3d-моделирования на примере Blender. Моделирование с Mesh. Основные инструменты редактирования поверхности.

Симмеричное моделирование.

Кривые и NURBS-поверхности в Blender. Деформация объекта с помощью кривой. Создание объемных моделей.

Модификаторы в Blender. Булевы (логические) операции.

Материалы и текстуры в Blender.

Наложение текстуры по развертке UV.

Свет, камеры и окружение.

Система рендеринга в Blender.

# **5.3. Практическая подготовка**

(не предусмотрено)

## **6. Методические материалы для обучающихся по освоению дисциплины 6.1. Самостоятельная работа обучающихся по дисциплине (модулю)**

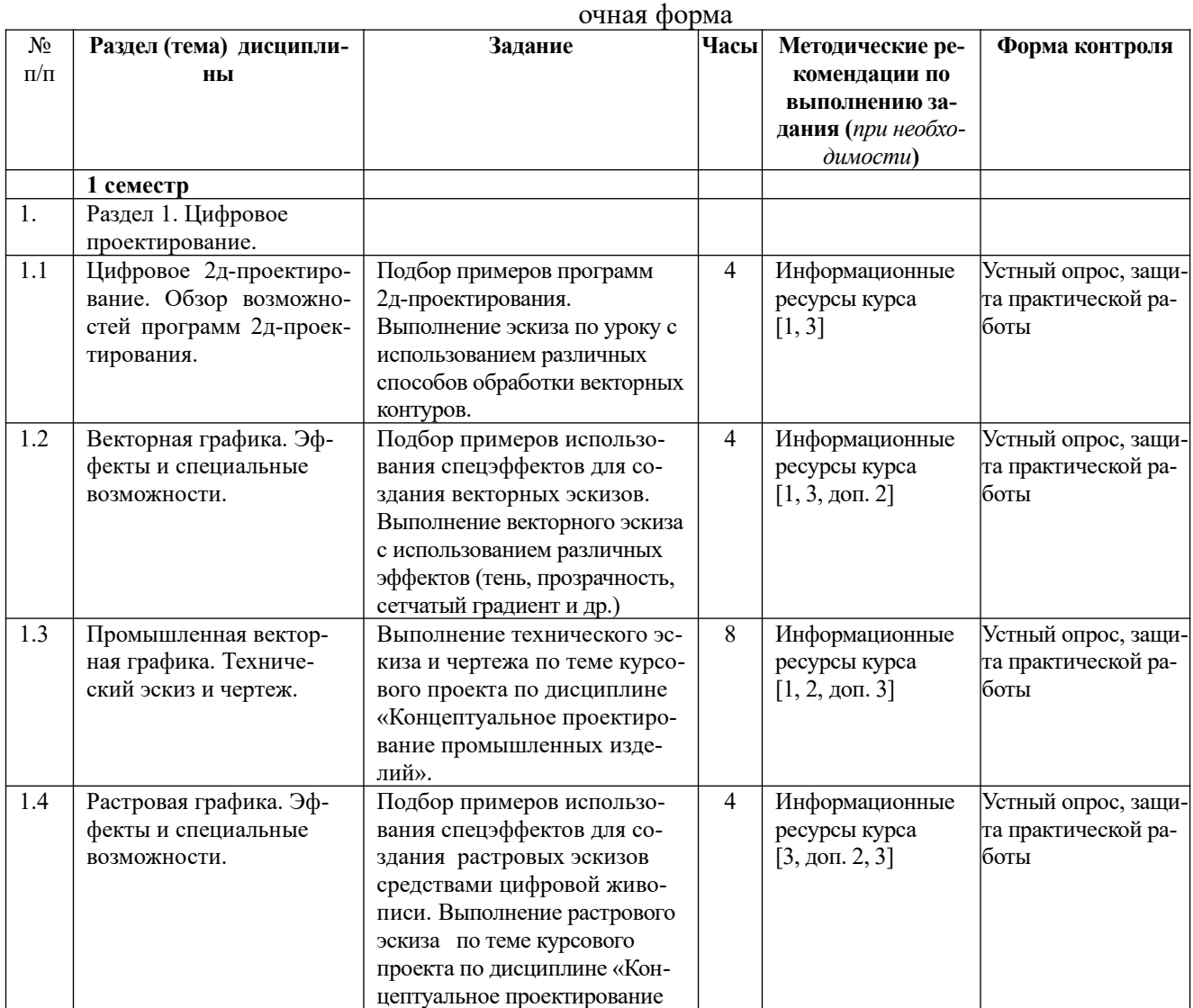

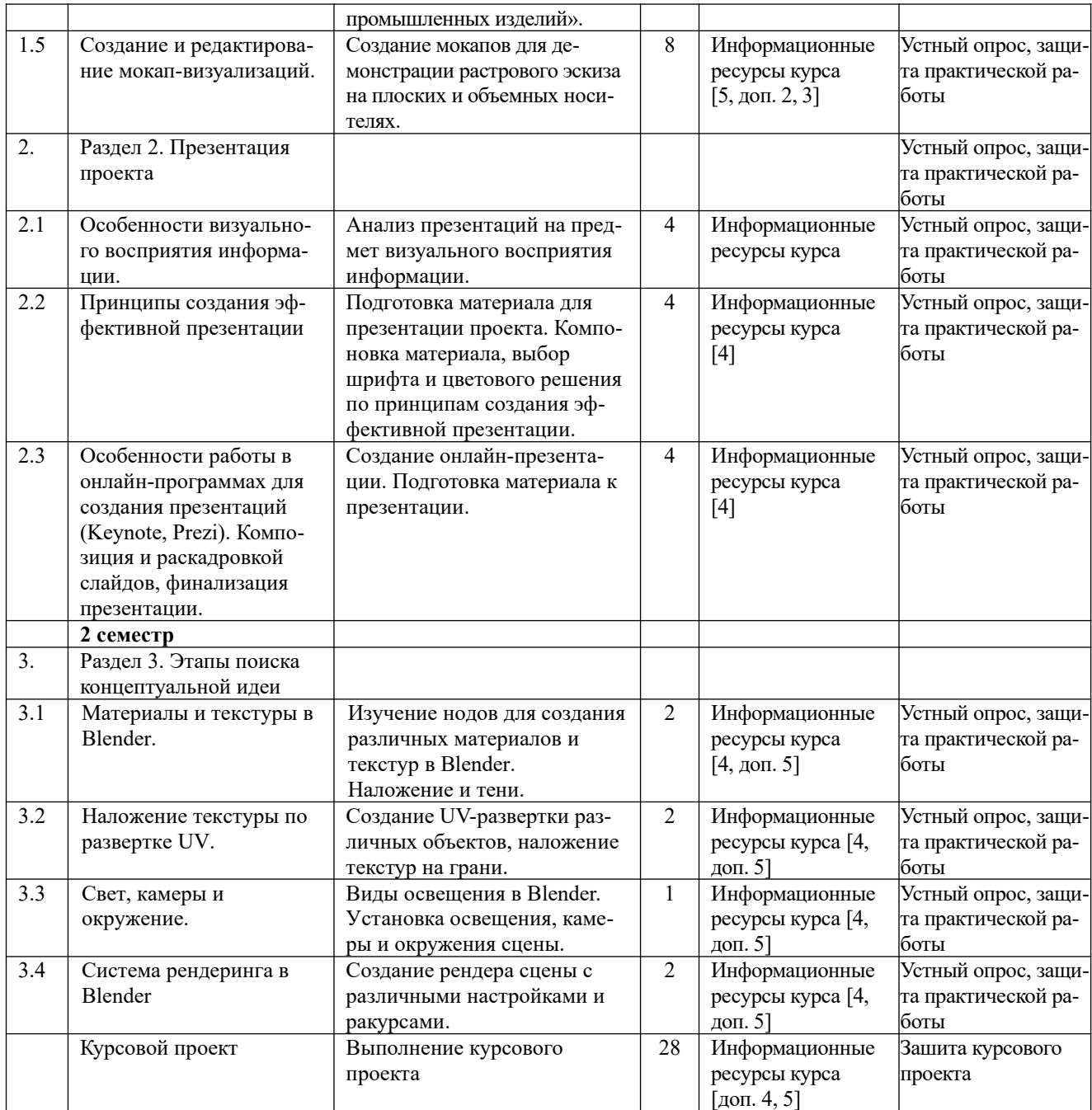

#### очно-заочная форма

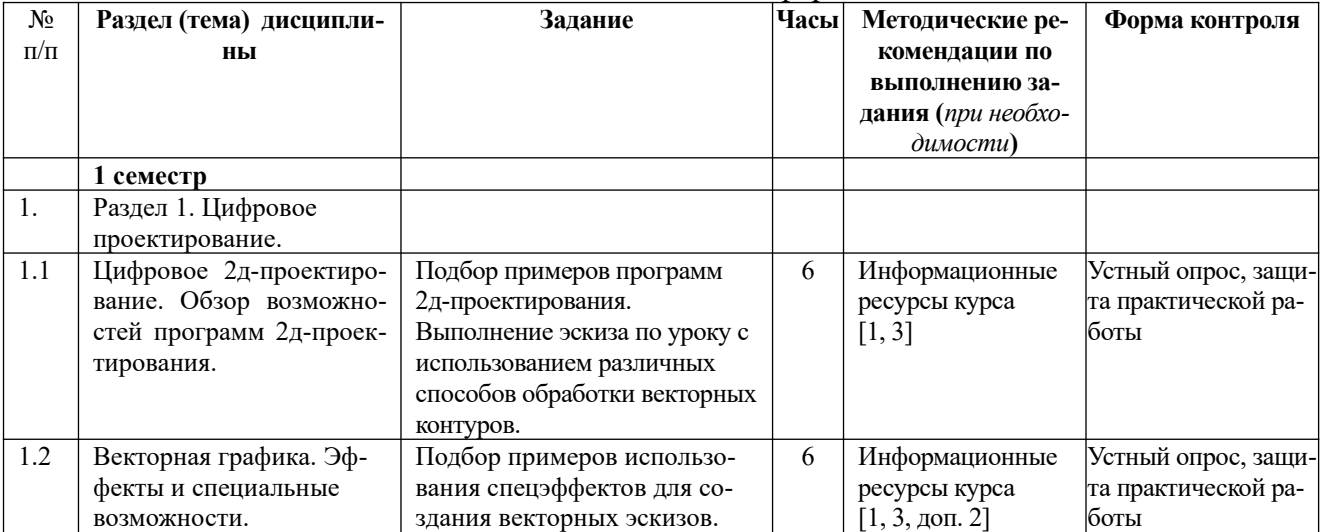

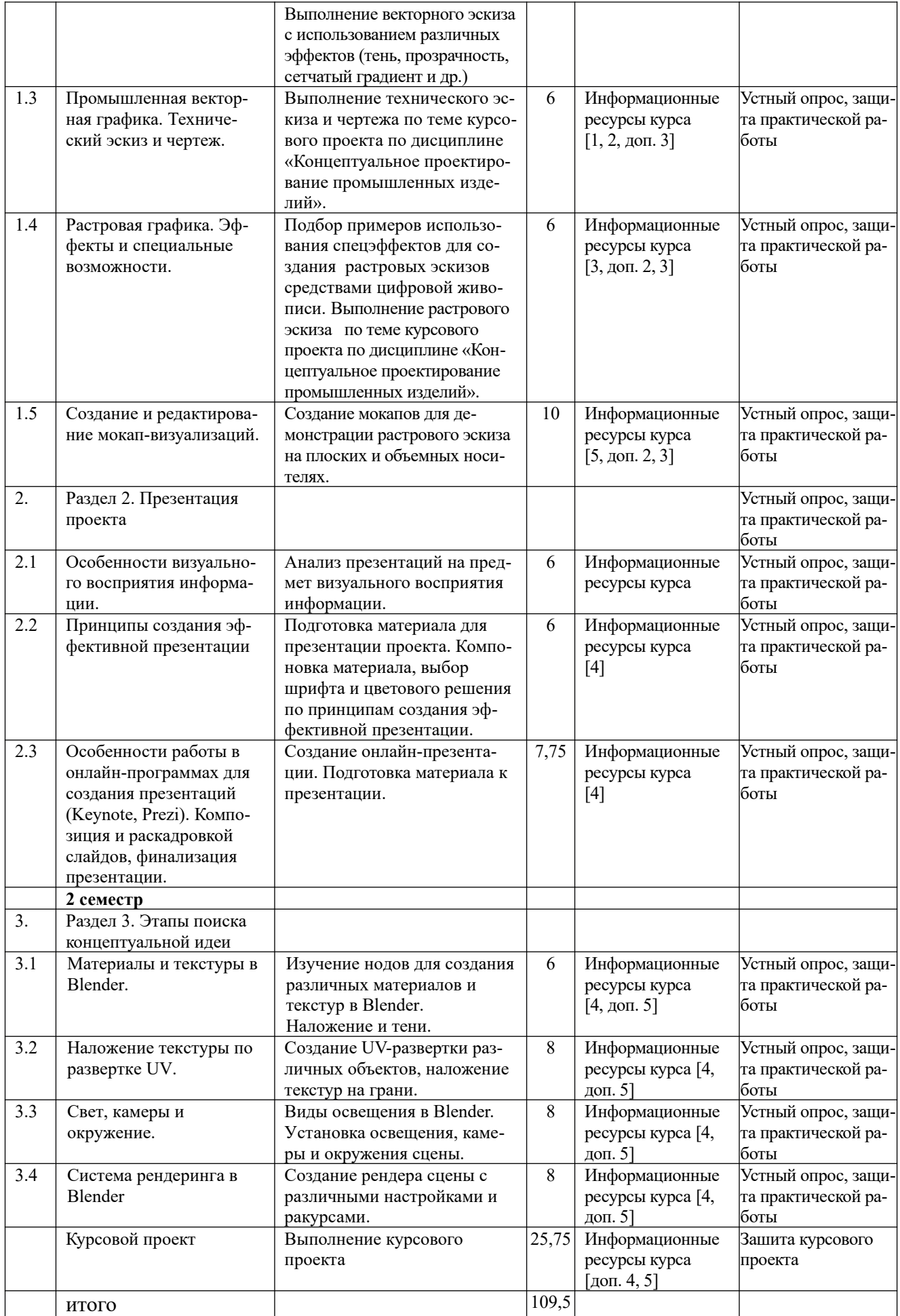

## **6.2. Тематика и задания для практических занятий**

Раздел 1. Цифровое проектирование. Цифровое 2д-проектирование. Обзор возможностей программ 2д-проектирования. Векторная графика. Эффекты и специальные возможности. Промышленная векторная графика. Технический эскиз и чертеж. Растровая графика. Эффекты и специальные возможности. Создание и редактирование мокап-визуализаций. Раздел 2. Презентация проекта Особенности визуального восприятия информации. Принципы создания эффективной презентации Особенности работы в онлайн-программах для создания презентаций (Keynote, Prezi). Композиция и раскадровкой слайдов, финализация презентации. Раздел 3. 3д-визуализация в промышленном дизайне Обзор 3д-программ, работающих в сфере промышленного дизайна. Принципы параметрического проектирования. Принципы работы в программах 3d-моделирования на примере Blender. Моделирование с Mesh. Основные инструменты редактирования поверхности. Симмеричное моделирование. Кривые и NURBS-поверхности в Blender. Деформация объекта с помощью кривой. Создание объемных моделей. Модификаторы в Blender. Булевы (логические) операции. Материалы и текстуры в Blender. Наложение текстуры по развертке UV.

Свет, камеры и окружение.

Система рендеринга в Blender.

#### **6.3. Тематика и задания для лабораторных занятий**

(не предусмотрено)

## **6.4. Методические рекомендации для выполнения курсовых работ (проектов)**

#### **План курсового проекта по теме «Проектирование объектов предметной среды в редакторах 3д-графики»**

- 1. Цели и задачи курсового проекта.
- 2. Обзор основных возможностей 3д-программ, применяемых в дизайн-проектировании (тема данного раздела выбирается совместно с руководителем курсового проекта).
- 3. Проектная часть.
	- 3.1. Разработка технического эскиза проектируемого объекта.
	- 3.2. Анализ технического эскиза проектируемого объекта (описание эскиза, анализ размеров и пропорций технического эскиза).

3.3. Выбор материалов и краткое описание технологии изготовления проектируемого объекта.

- 3.4. Разработка спецификации деталей и сборочной схемы изделия.
- 3.5. Разработка 3d-каркаса проектируемого объекта.
- 3.6. Текстурирование 3d-модели проектируемого объекта.
- 3.7. Рендер-визуализация объекта
- 3.8. Выводы по проектной части.

## **7. Перечень основной и дополнительной литературы, необходимой для освоения дисциплины**

*а) основная:*

- 1. Пушкарева, Т. П. Компьютерный дизайн : учебное пособие / Т. П. Пушкарева, С. А. Титова. — Красноярск : СФУ, 2020. — 192 с. — ISBN 978-5-7638-4194-7. — Текст : электронный // Лань : электронно-библиотечная система. — URL: https://e.lanbook.com/book/ 181561 (дата обращения: 30.11.2021). — Режим доступа: для авториз. Пользователей.
- 2. Курочкин, В. А. Интеграция учебного дизайн-проектирования с производством : монография / В. А. Курочкин. — Екатеринбург : УрГАХУ, 2020. — 112 с. — ISBN 978-5-7408- 0271-8. — Текст : электронный // Лань : электронно-библиотечная система. — URL: https://e.lanbook.com/book/189250 (дата обращения: 30.11.2021). — Режим доступа: для авториз. пользователей.
- 3. Смирнова, Е. А. Введение в цифровую культуру : учебное пособие / Е. А. Смирнова, М. А. Смирнов. — Череповец : ЧГУ, 2021. — 202 с. — ISBN 978-5-85341-897-4. — Текст : электронный // Лань : электронно-библиотечная система. — URL: https://e.lanbook.com/ book/180959 (дата обращения: 30.11.2021). — Режим доступа: для авториз. Пользователей.
- 4. Гущина, О. М. Компьютерная графика и мультимедиатехнологии : учебно-методическое пособие / О. М. Гущина, Н. Н. Казаченок. — Тольятти : ТГУ, 2018. — 364 с. — ISBN 978- 5-8259-1185-4. — Текст : электронный // Лань : электронно-библиотечная система. — URL: https://e.lanbook.com/book/139890 (дата обращения: 30.11.2021). — Режим доступа: для авториз. пользователей.
- 5. Купряшкин, А. Г. Мультимедиа-технологии : учебное пособие / А. Г. Купряшкин. Норильск : НГИИ, 2018. — 127 с. — ISBN 978-5-89009-695-1. — Текст : электронный // Лань : электронно-библиотечная система. — URL: https://e.lanbook.com/book/155910 (дата обращения: 30.11.2021). — Режим доступа: для авториз. пользователей.

#### *б) дополнительная:*

- 1. Соломенцева, С. Б. Фирменный стиль: особенности разработки : учебно-методическое пособие / С. Б. Соломенцева. — Елец : ЕГУ им. И.А. Бунина, 2018. — 80 с. — Текст : электронный // Лань : электронно-библиотечная система. — URL: https://e.lanbook.com/book/189986 (дата обращения: 30.11.2021). — Режим доступа: для авториз. Пользователей.
- 2. Уроки Photoshop, Lightroom, Figma. / Текст : электронный. URL: https://creativo.one/lessons/
- 3. Вернер, Л. К. Проектирование промышленной коллекции аксессуаров для современного костюма : учебное пособие / Л. К. Вернер. — Москва : РГУ им. А.Н. Косыгина, 2015. — 98 с. — Текст : электронный // Лань : электронно-библиотечная система. — URL: https:// e.lanbook.com/book/128154 (дата обращения: 10.11.2021). — Режим доступа: для авториз. Пользователей.
- 4. Рассадина С. П. Курсовое проектирование по дисциплинам «Научно исследовательская работа в семестре» и «САПР в дизайне». Методические указания для студентов направления подготовки 54.04.01 «Дизайн», магистерская программа «Дизайн объектов предметной среды»/ С. П. Рассадина – Кострома: Изд- во Костром.гос. ун-та, 2016. – 16 с.
- 5. Справочное руководство пользователя Blerder / Текст : электронный/ Режим доступа: https://docs.blender.org/manual/ru/dev/

## **8. Перечень ресурсов информационно-телекоммуникационной сети «Интернет», необходимых для освоения дисциплины**

Информация о курсе дисциплины в СДО:

Элемент «Лекции»*;*

Элемент «Практические занятия», «Лабораторные занятия», «Курсовое проектирование», пр.*;*

Элемент «Самостоятельная работа»;

Элемент «Список рекомендуемой литературы»;

Элемент «Промежуточная аттестация»;

Элемент «Обратная связь с обучающимися».

*Информационно-образовательные ресурсы:*

1. Библиотека ГОСТов. Все ГОСТы, [Электронный ресурс], URL: <http://vsegost.com/>

*Электронные библиотечные системы:*

- 1. ЭБС Университетская библиотека онлайн [http://biblioclub.ru](http://biblioclub.ru/)
- 2. ЭБС «Лань» [https://e.lanbook.com](https://e.lanbook.com/)
- 3. ЭБС «ZNANIUM.COM» http://znanium.com

## **9. Описание материально-технической базы, необходимой для осуществления образовательного процесса по дисциплине**

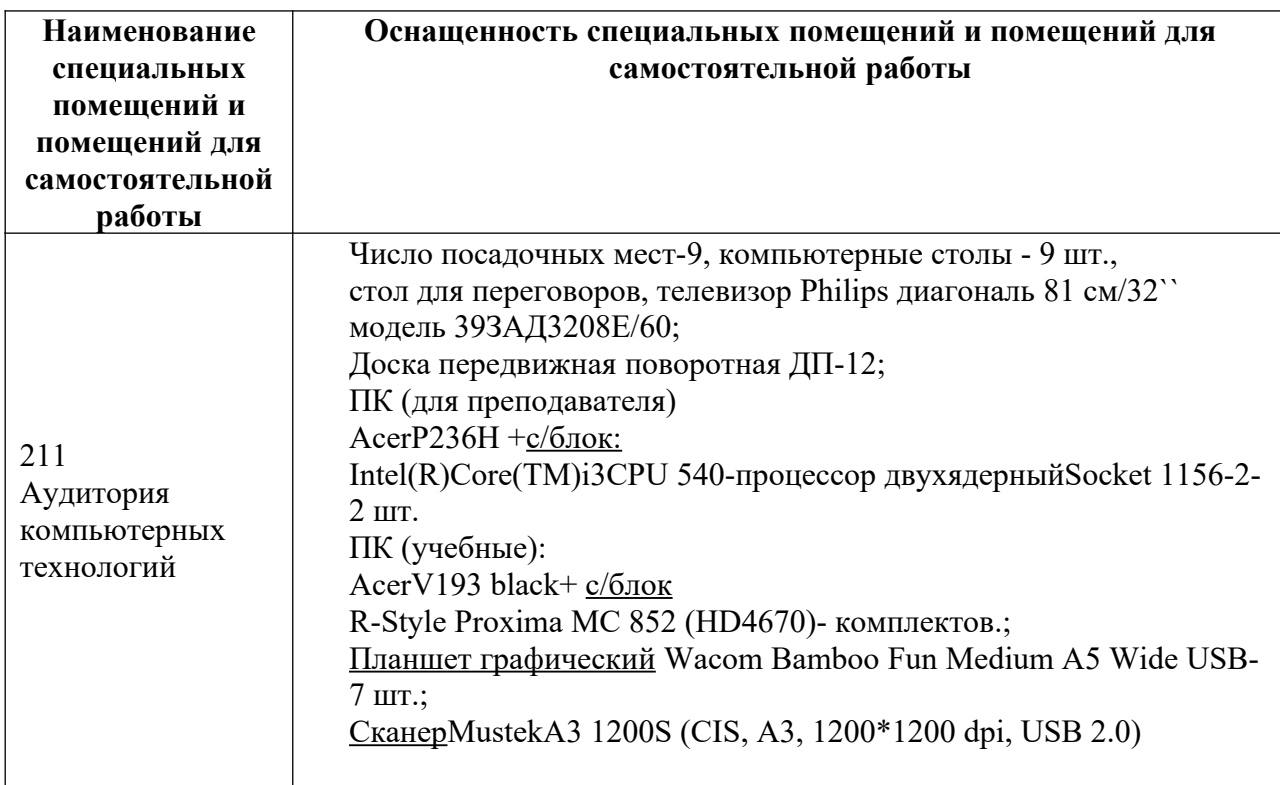

Лекционные занятия проводятся в аудиториях с требуемым числом посадочных мест, оборудованные мультимедиа. Практические занятия проводятся в компьютерных классах.